#### **Bare Metal Recover by Open Source Software**

Ceasar Sun, Steven Shiau, Jazz Wang, Thomas Tsai *http://drbl.nchc.org.tw, http://drbl.org http://clonezilla.nchc.org.tw, http://clonezilla.org* National Center for High-Performance Computing Q1, 2011

## **Outline**

- Introduction to Bare Metal Recovery
	- Bare Metal Recovery and the Available Software
	- Comparisons
- Introduction to Clonezilla
	- Demo
		- Restore A System by The Open Source Tool
			- Clonezilla live

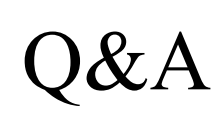

#### I am from Clonezilla project, so that makes me biased. I will do my best though...

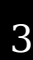

#### Bare Metal Recovery

- From whatis.com
	- In disaster recovery, a bare metal restore is the process of reformatting a computer from scratch after a catastrophic failure.
	- Typically the process involves reinstalling the operating system and software applications and then, if possible, restoring data and configurations..
- **Available types:**
	- Block-based (image) recovery (e.g. 'dd')
	- File-based recovery (e.g. 'cp', 'tar', 'rsync'...)
- **Save a lot of time if choose right toolkit**

#### **Bare Metal Recover Tools**

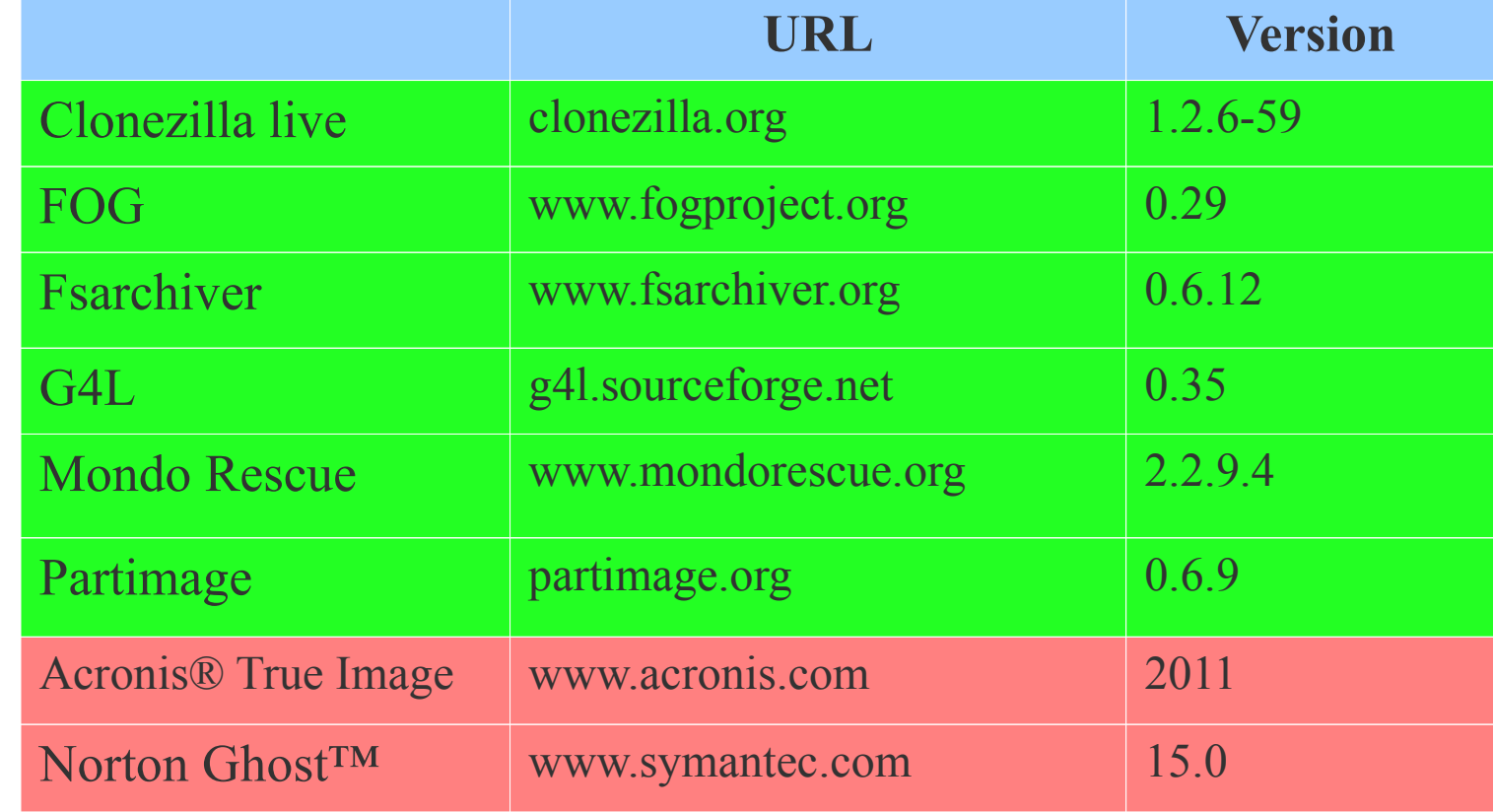

Open Source Software

Proprietary Software

www.n

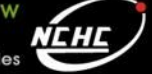

## **Terminology**

- Raw copying\*
	- A possibility to perform sector-by-sector copying of a whole partition
- Smart copying\*
	- A possibility to distinguish which portions of the partition really contain data and to copy these only
- Live copying\*
	- A drive or volume can be copied/imaged while it is in use, avoiding the need for booting into a separate operating system or Live CD.
- Smart copy full disk
	- A possibility to distinguish which portions of the disk really contain data and to copy these only

\* The descriptions are from http://en.wikipedia.org/wiki/Comparison\_of\_disk\_cloning\_software

#### **Comparison – General Info**

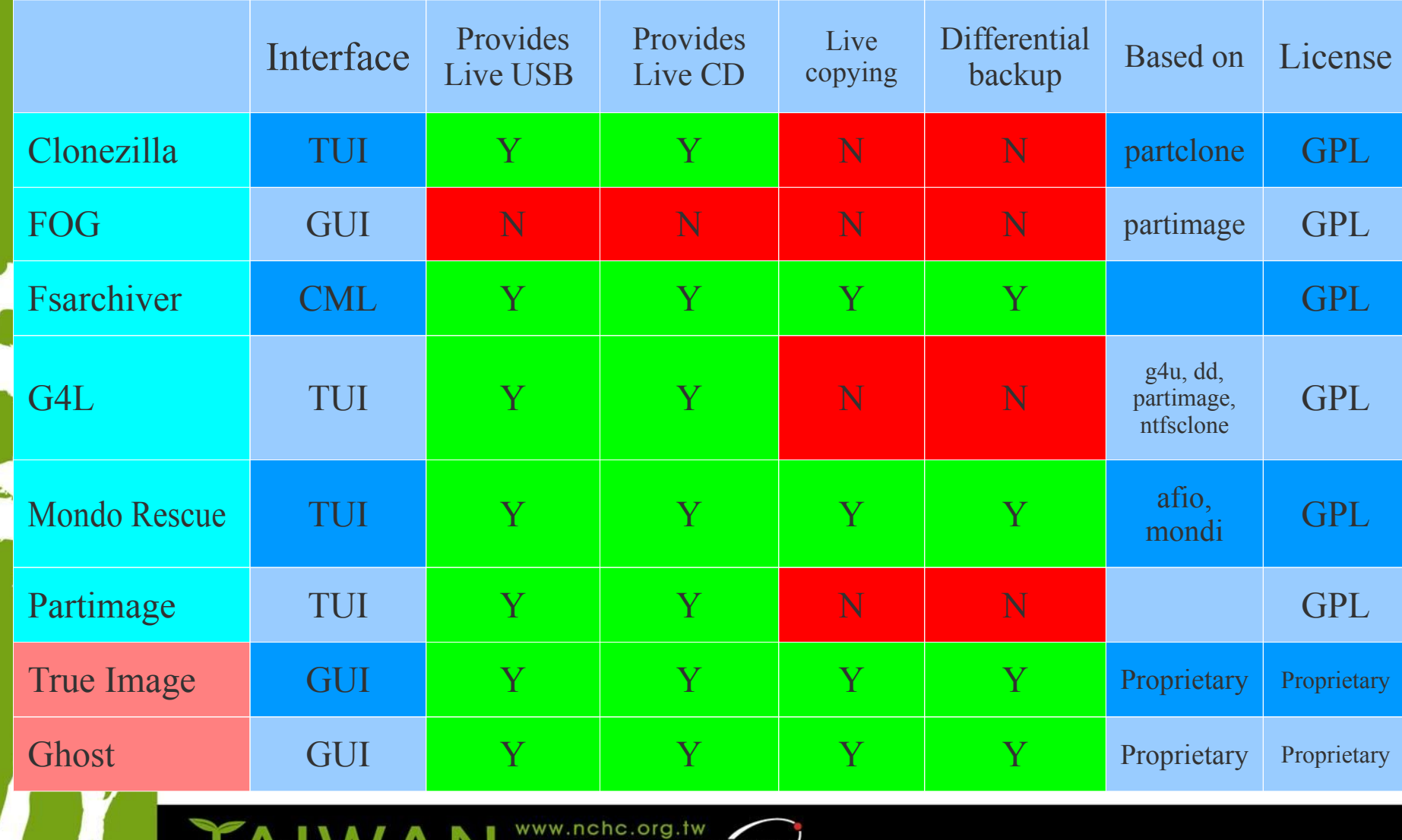

XL H

boratories

Research

#### **Comparison – General Info(cont')**

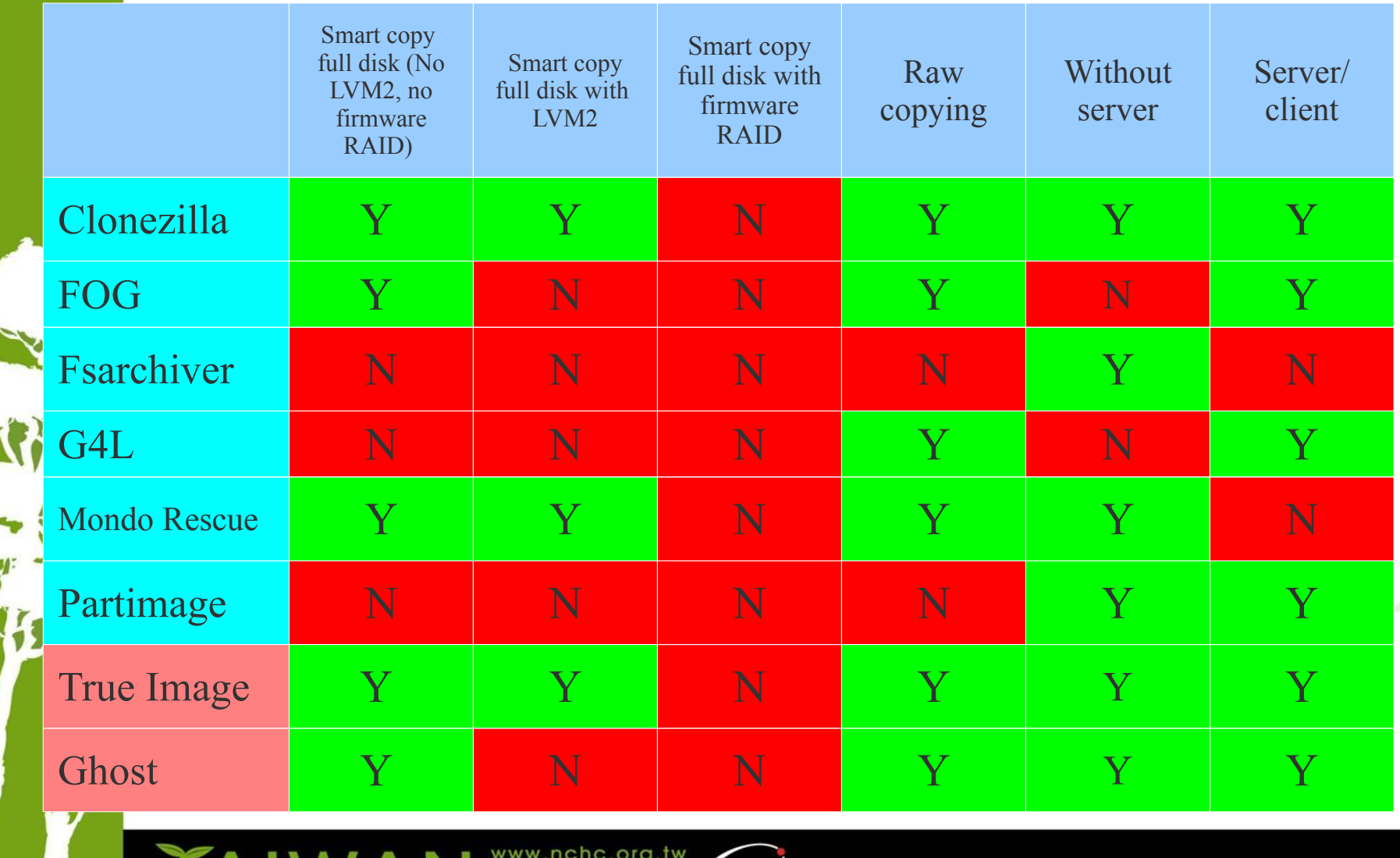

<u>Nehl</u>

#### **Comparison – Smart Copying File Systems of Linux**

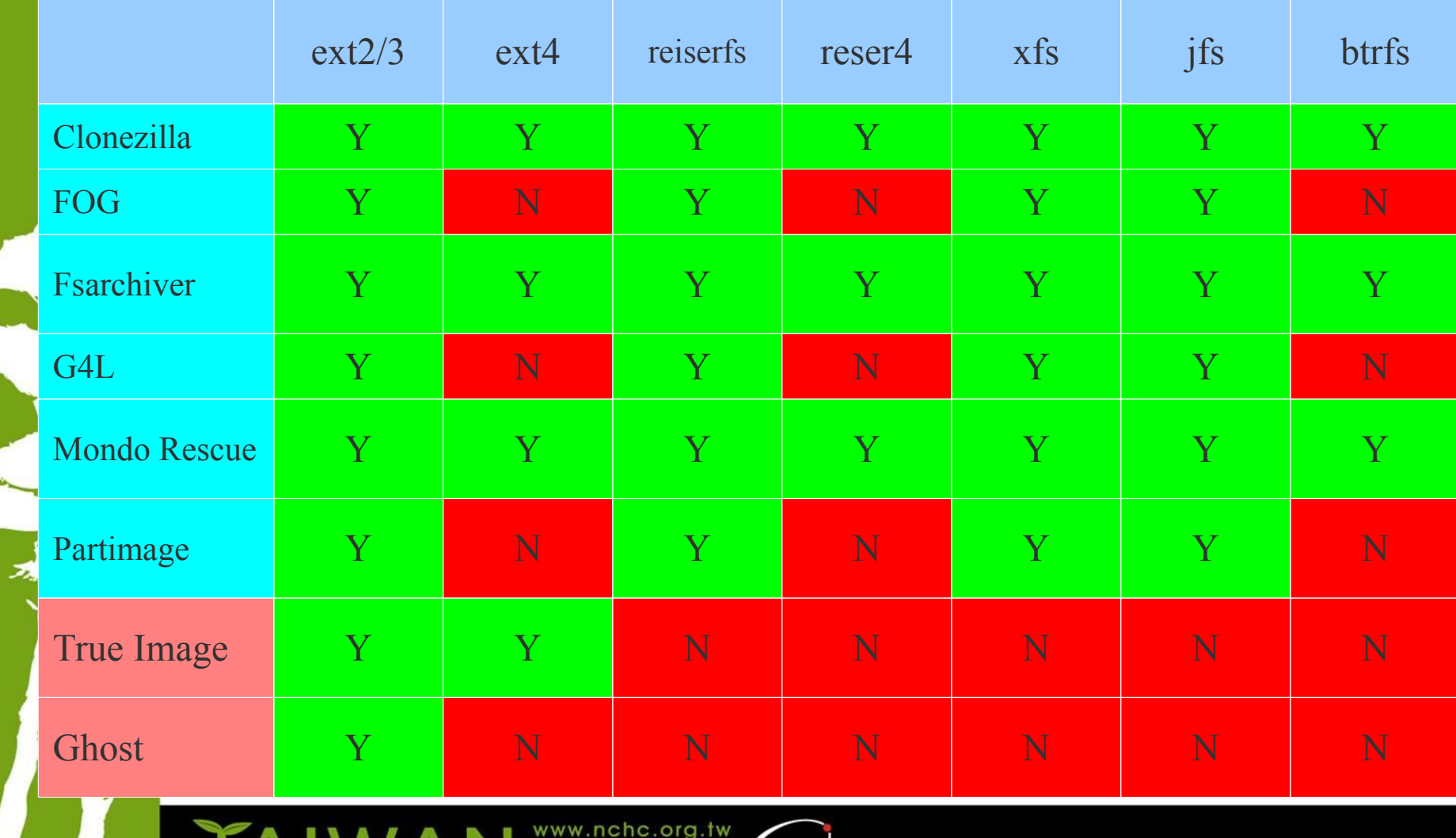

#### **Comparison – Smart Copying File systems of Other Oses**

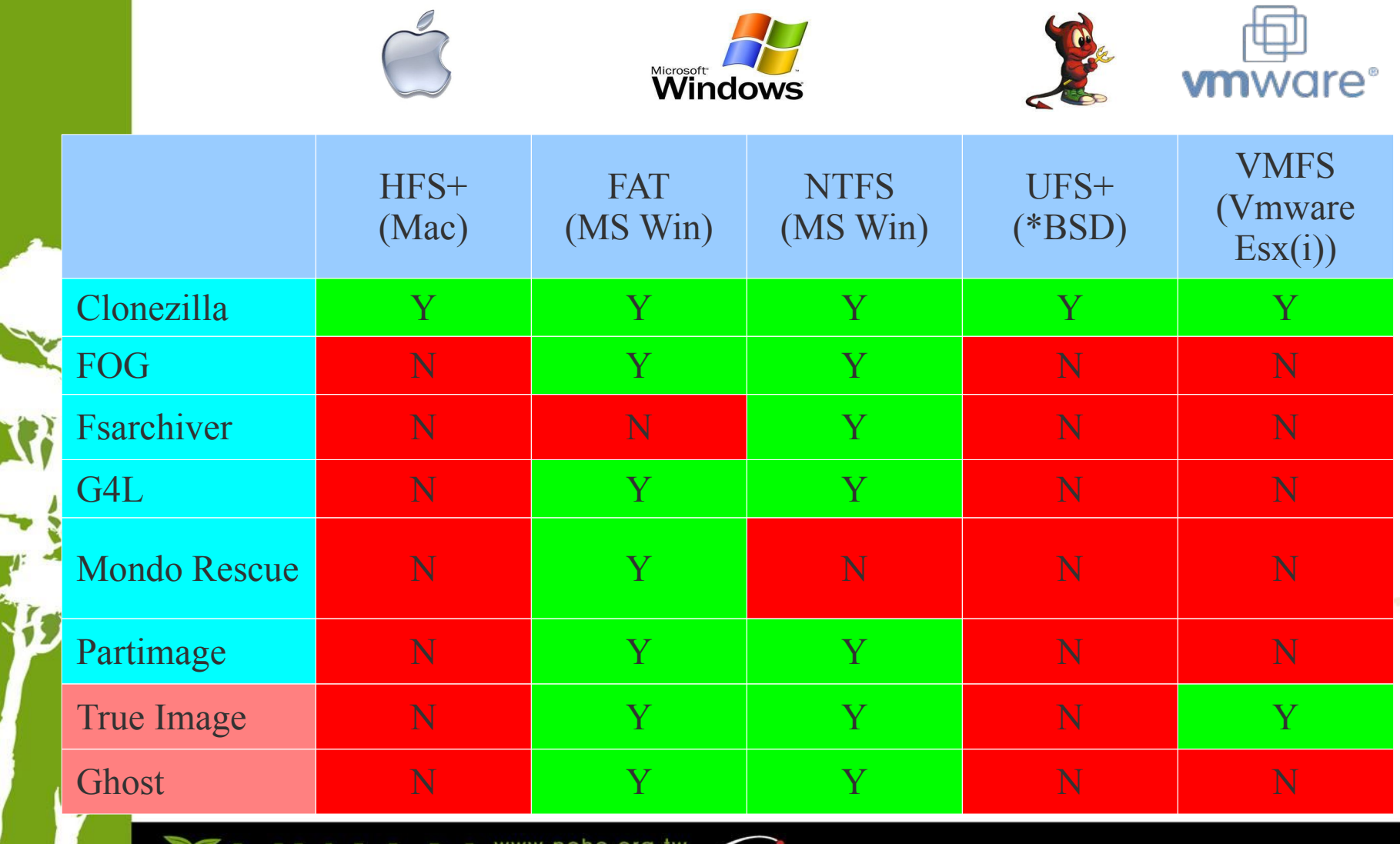

NEHE

# What is Clonezilla?

- A partition and disk cloning utility similar to Ghost® and True image®
- A bare metal recovery tool for

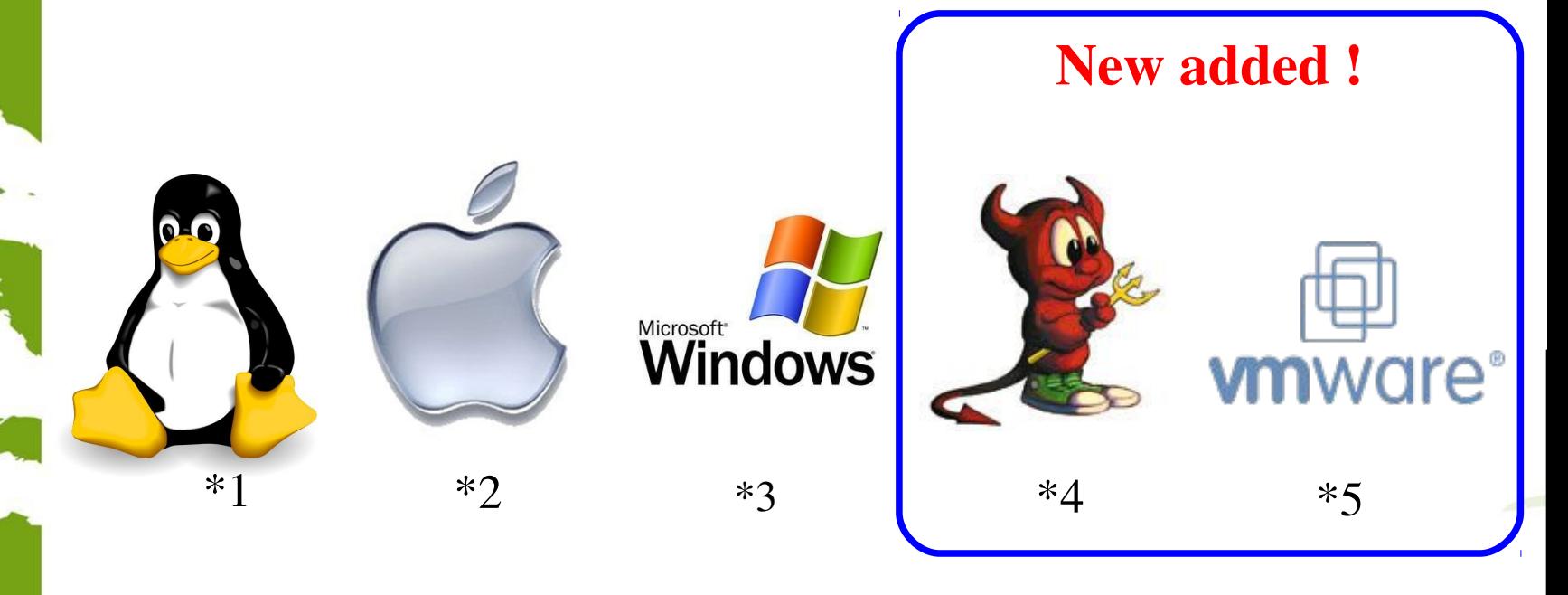

\*Logo source: (1) Larry Ewing, Simon Budig and Anja Gerwinski, (2) Apple ,(3) Microsoft, (4) Marshall Kirk McKusick, (5) VMWare

## Clonezilla Features

- Free (GPL) Software (Base on several existing softwares)
- File systems supported: Ext2/3/4, ReiserFS, Reiser4, XFS, JFS, HFS+, BrtFS, UFS, VMFS, FAT and NTFS
- Linux Logical Volume Manager 2(LVM2) stackable block device is supported
- Handle boot record : Grub 1/2 are supported ; MBR and hidden data (if exist)
- Serial console is supported
- Smart copying for supported filesystem. For unsupported file systems sector-to-sector copying is done via dd.
- Multicast supported in Clonezilla Server Edition (SE)
- Use Clonezilla-live as client environment in SE

#### **Open and Flexible Architecture of Clonezilla**

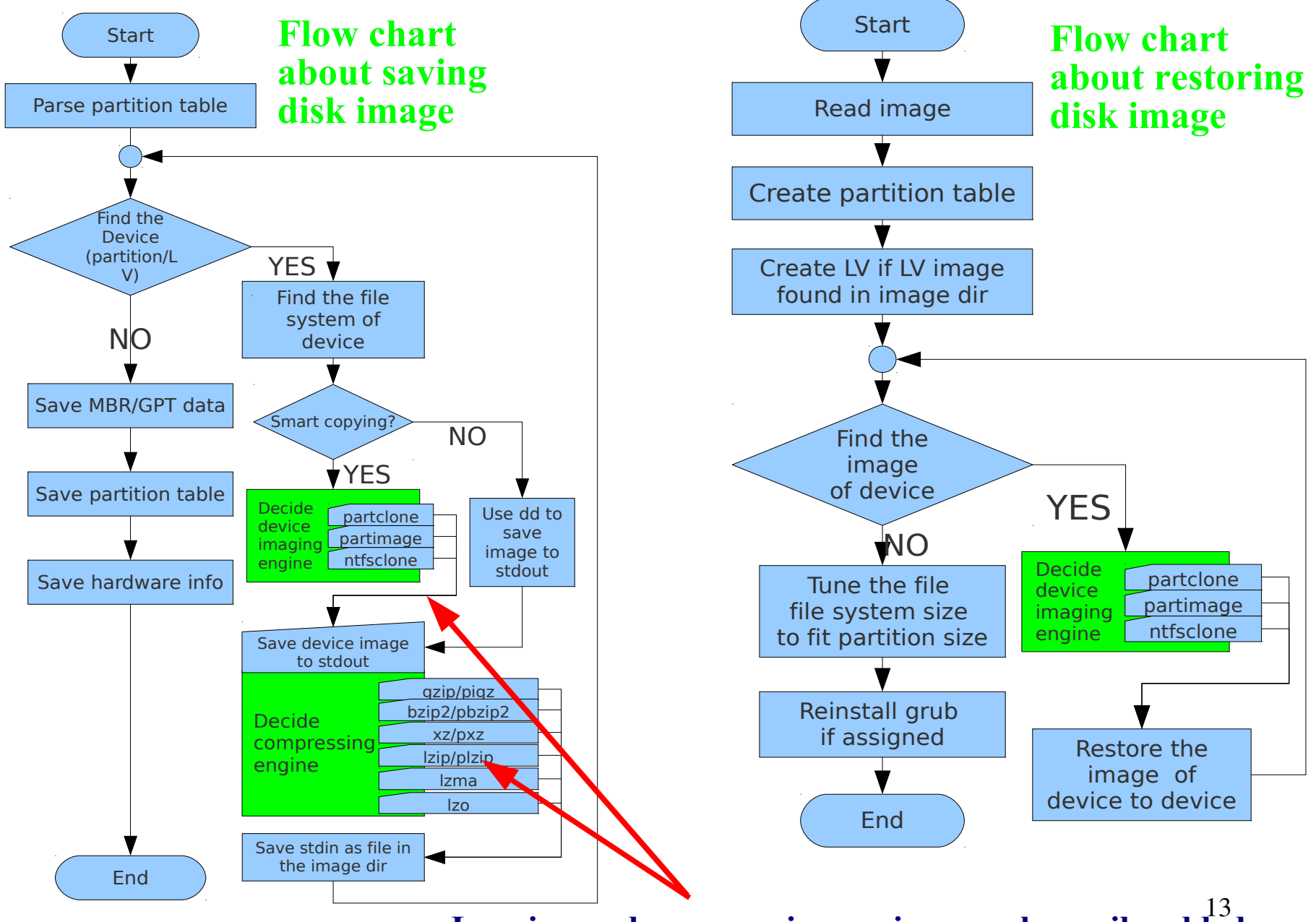

**Imaging and compressing engines can be easily added**

#### **Open and Flexible Architecture of Clonezilla – Image format**

 $root@pc$ :/home/partimag/2011-01-23-thin.maverick\$ ls -alh total 346M  $d$ rwxr-xr-x 2 root root 4.0K Jan 24.02:23 drwxr-xr-x 4 root root 95 Jan 24 19:23 .. -rw-r--r-- 1 root root 1002 Jan 24 02:23 Info-dmi.txt -rw-r--r-- 1 root root 8.9K Jan 24 02:23 Info-lshw.txt -rw-r--r-- 1 root root 1.2K Jan 24 02:23 Info-lspci.txt -rw-r--r-- 1 root root 260 Jan 24 02:23 Info-packages.txt  $-$ rw-r--r-- 1 root root 4 Jan 24 02:23 disk  $_{1}$ -rw-r--r-- 1 root root 10 Jan 24 02:23 parts -rw-r--r-- 1 root root 36 Jan 24 02:21 sda-chs.sf -rw-r--r-- 1 root root 1.0M Jan 24 02:21 sda-hidden-data-after-mbr -rw-r--r-- 1 root root 512 Jan 24 02:21 sda-mbr -rw-r--r-- 1 root root 442 Jan 24 02:21 sda-pt.parted -rw-r--r-- 1 root root 310 Jan 24 02:21 sda-pt.sf  $\lvert$ -rw------- 1 root root 17M Jan 24 02:21 sda1.ext4-ptcl-img.gz.aa -rw------- 1 root root 329M Jan 24 02:22 sda3.btrfs-ptcl-img.gz.aa

-rw-r--r-- 1 root root 53 Jan 24 02:23 swappt-sda5.info

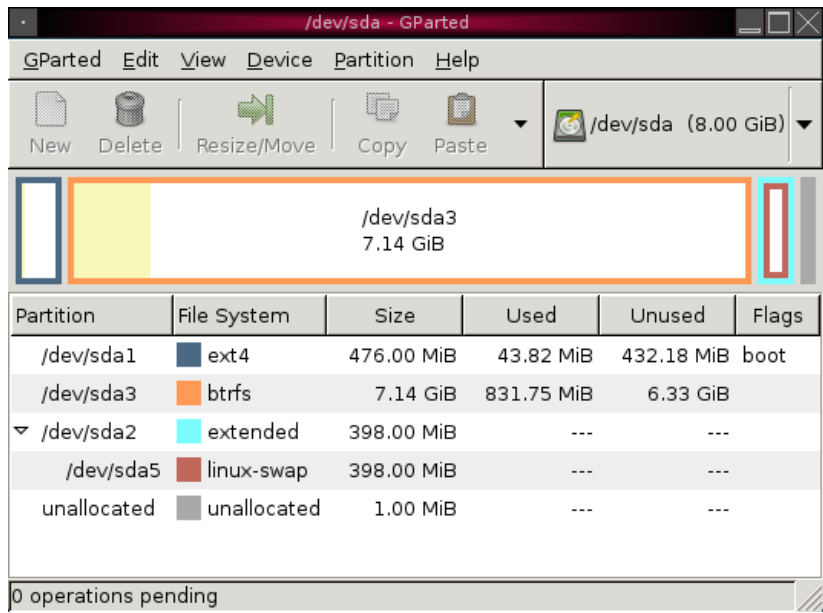

#### **Clonezilla Users Worldwide**

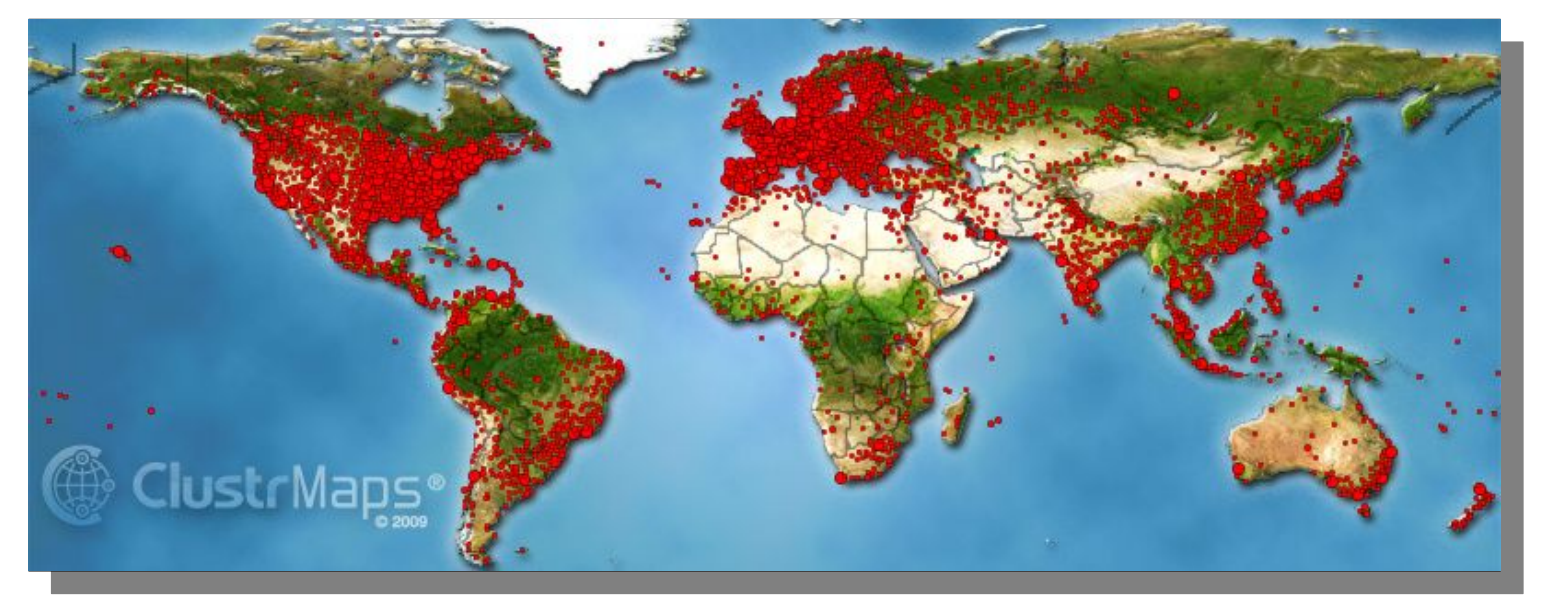

Choose language Which language do you prefer:

**Clonezilla** 

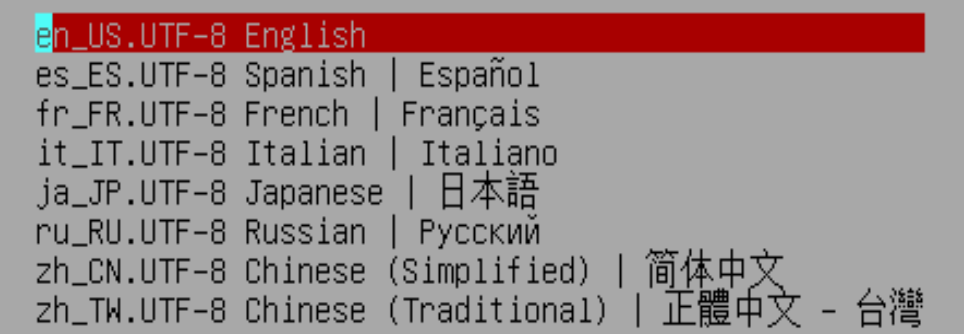

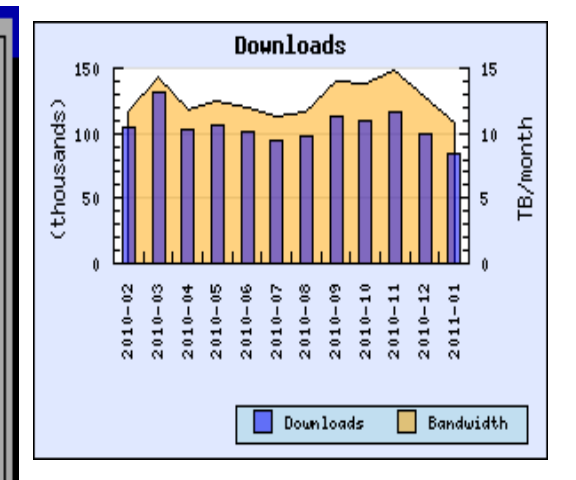

#### **>>2,300,000 2,300,000Clonezilla Downloads Clonezilla Downloads**

#### **Project of the Month, January 2010**

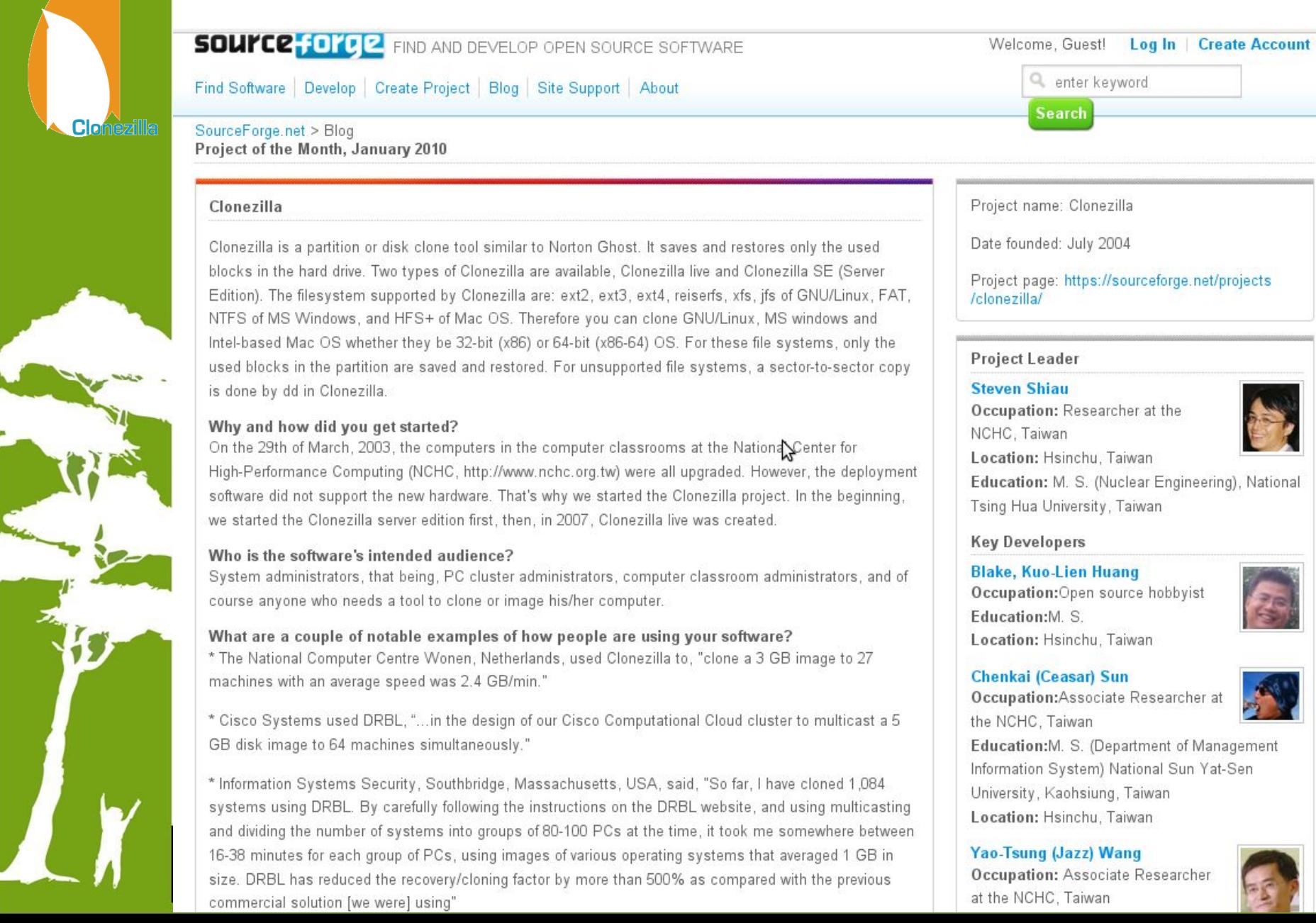

# Clonezilla @ Linux Journal

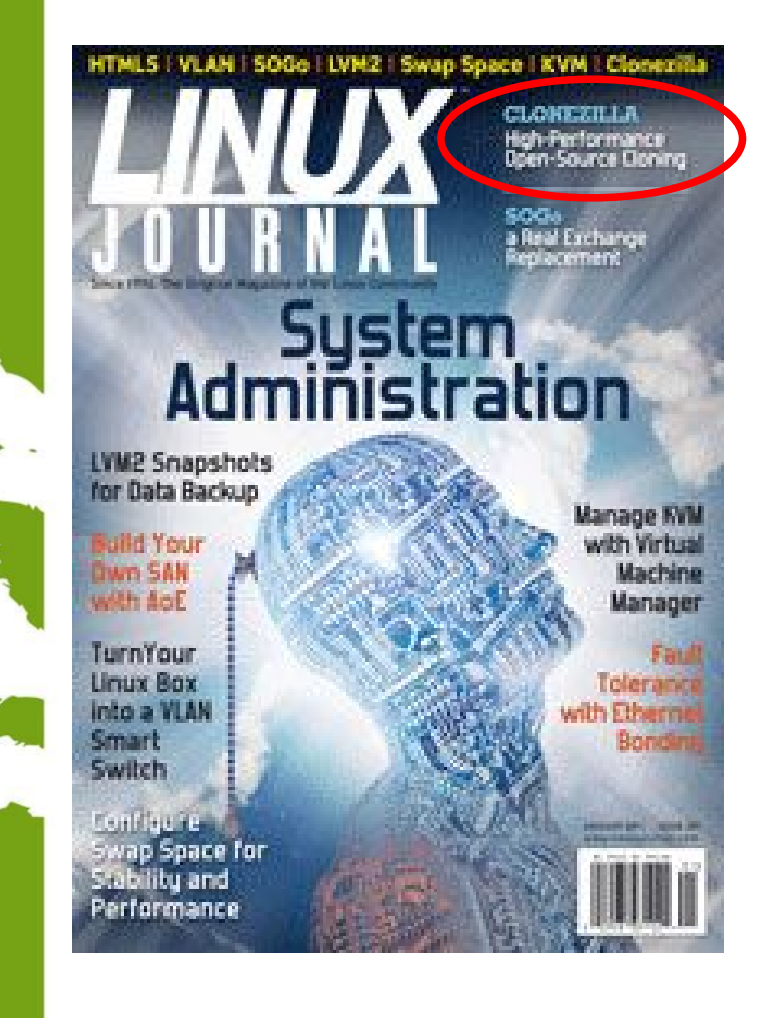

TAIWAN

www.nchc

- In Linux Journal, January 2011
- Report Clonezilla project and ocover headline

#### Clonezilla –

High Performance Open-Source Cloning

#### http://www.linuxjournal.com/

# **Use case in enterprise**

- Nagappan Alagappan from VMware
	- Palo Alto, CA, USA
	- "As a product company, we need to test our product in all popular operating system, when exploring different opportunity, we found Clonezilla appropriate, Reason: It support all the Linux distribution (RedHat, SUSE, Ubuntu, Mandriva) and different file system, which we use (ext3, ext4, reiserfs)"
		- Initially evaluated Clonezilla live and found a very good performance, Windows XP image restoration 7 minutes, Ubuntu 3 minutes, SUSE / RHEL 5 minutes from a NFS server.
		- Later we (in VMware) have implemented a service, which will automate the Clonezilla reimaging part, without any manual intervention."

## **Use case in enterprise**

- Juergen Chiu
- Canonical Ltd. Taipei, Taiwan
	- Clonezilla helps me a lot in system backup , recovery and ISO image creating
		- "In my job, I need to handle different type of system and create t he ISO image for customers. Your great tool, Clonezilla, helps m e a lot in system backup, recovery and ISO image creating. I only need to download the Clonezilla zip file, and create the bootable usb key in few easy steps, then I can use that key to backup the s ystems and create the ISO image by the same key. And the key is just the recovery partition as I need. All procedures take me only about 1 hour to finish all stuffs. I love your tool and that is really cover all functions what I need to have in Linux system recovery scope. Clonezilla is the best all-in-one tool that I have never seen before."

# **Use case in enterprise**

- Barny Sanchez
- Information Systems Security, Southbridge, **Massachusetts** 
	- Cloned 1,084 systems using DRBL (Clonezi lla SE)
		- "I've used DRBL to clone 1,084 systems so far! It was si mple! All I had to do was divide each system into groups of 80-100 PCs and then use multicasting to do the clonin g. It took anywhere from 16-38 minutes to clone each sys tem. The images of various operating systems averaged 1 GB in size. DRBL has reduced the recovery/cloning fact or by more than 500% as compared to the commercial sol ution I used previously! You can imagine how happy my project managers are!"

#### Clonezilla Used in Taiwan's "National PCs"

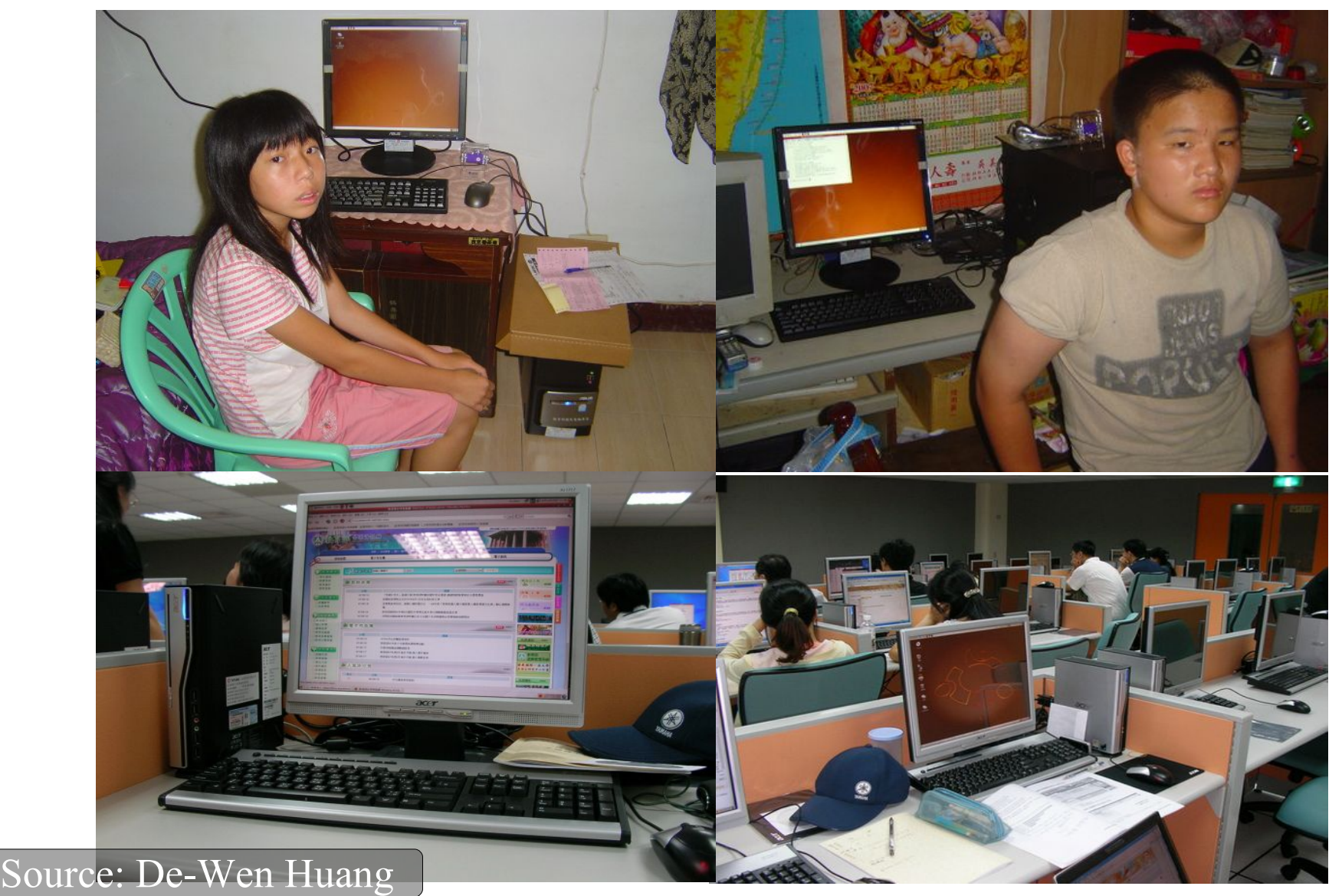

## **Use case in Education**

- Alvin Su
	- Shen-Mei Elementary School, Taiwan
- Cloned more than 100 USB flash drives, each with 3 GB OS and data. Every batch 8 USB flash drives,  $\sim$  30 mins

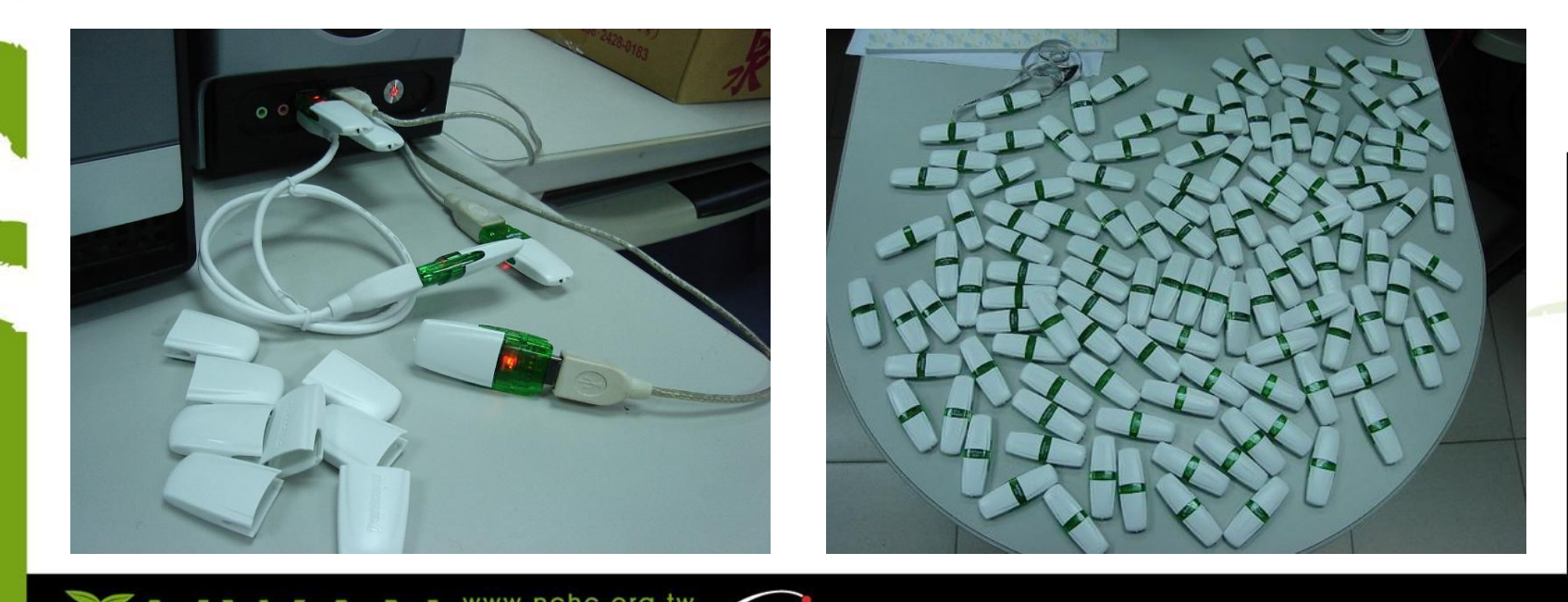

## Limitations of Clonezilla

- Differential/incremental backup is not implemented yet
- Live imaging/cloning is not implemented yet
- Software RAID/fake RAID is not supported by default (extra manual processing is required)
- The destination partition must be equal or larger than the source one
- Recovery Clonezilla live with multiple CDs or DVDs is not implemented yet

## Future Work

• GUI

• ...

- Software RAID/FakeRAID support
- Recovery Clonezilla live with multiple CDs or DVDs
- More filesystem (ex: ZFS, exFat...) support
- Use File-based imaging
- Encryption filesystem support

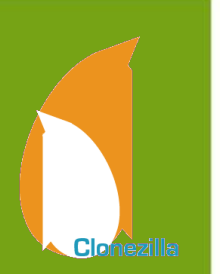

# Clonezilla Live Demo

- Clonezilla Live
	- http://clonezilla.org/clonezilla-live
- A running Ubuntu 10.10 system
	- Text mode only. The whole system uses about 900 MB space
	- /dev/sda1 on /boot (grub2) with ext4 and /dev/sda3 on / with btrfs
	- /dev/sda5 is used as swap partition
- Destroy the whole system by:
	- dd if=/dev/zero of=/dev/sda1 bs=1M count=10
	- dd if=/dev/zero of=/dev/sda3 bs=1M count=10
	- dd if=/dev/zero of=/dev/sda bs=1M count=1
- Recover the whole system by Clonezilla live with a previous saved image vis sshfs

# **Clonezilla @ Open Day**

*Please come to DRBL/Clonezilla booth for detail !* 

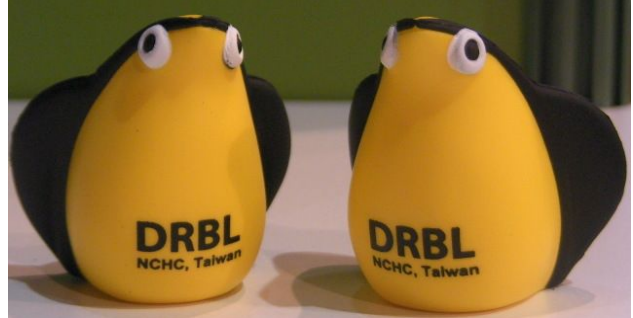

# DRBL / Clonezilla **Diskless Linux / Partition or disk clone tool**

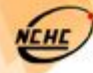

Istional Applied Research Laboratories National Center for High-Performance Computing Free Software Lab, NCHC, TAIWAN

# **Questions ?**

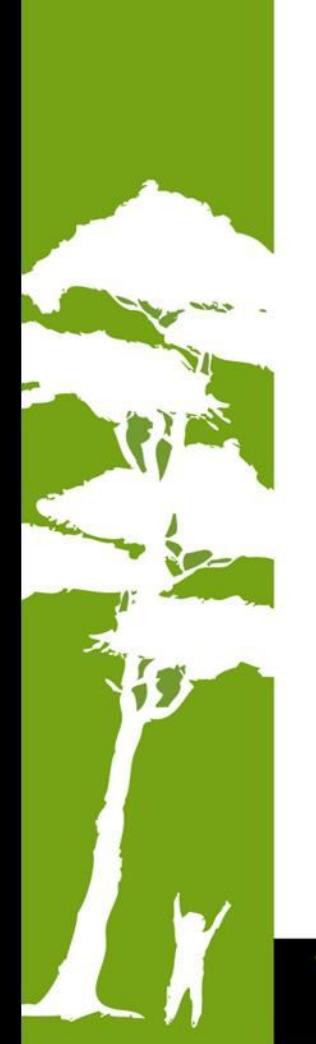

*[http://drbl.nchc.org.tw](http://drbl.nchc.org.tw/) [http://drbl.org](http://drbl.org/) [http://clonezilla.nchc.org.tw](http://clonezilla.nchc.org.tw/) [http://clonezilla.org](http://clonezilla.org/)*

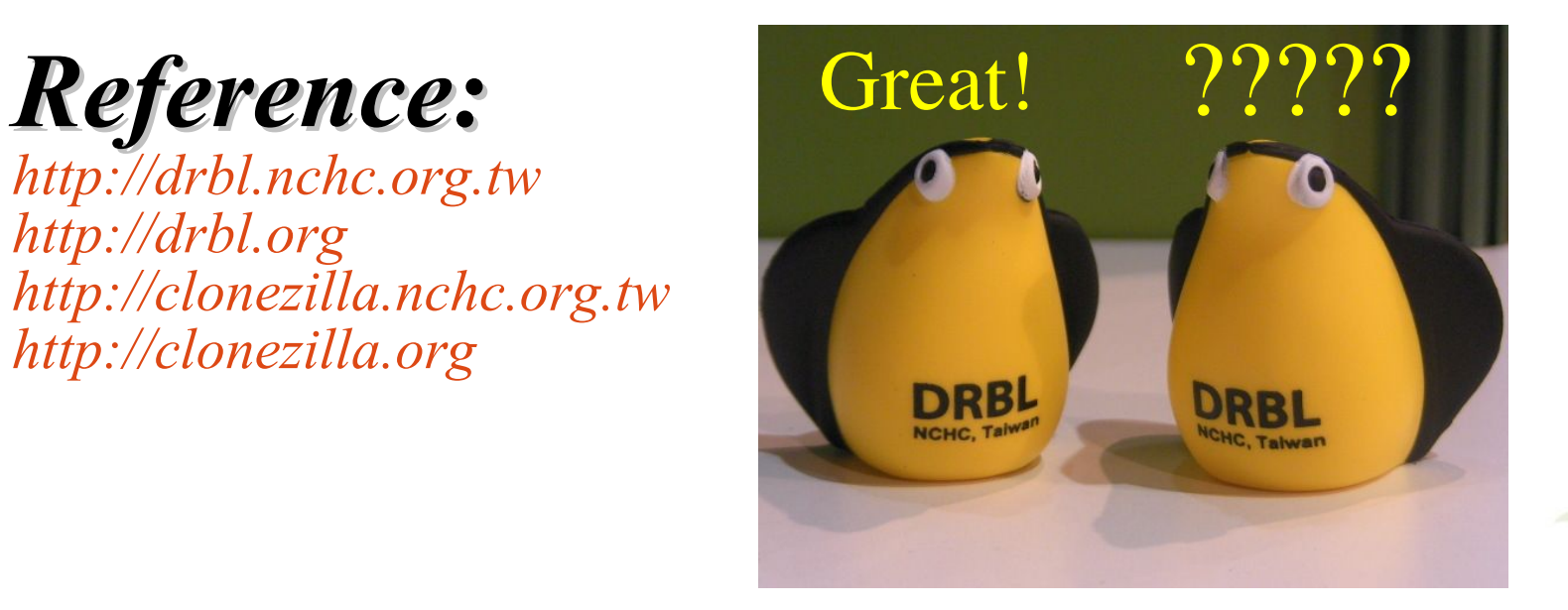